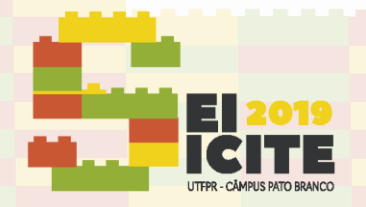

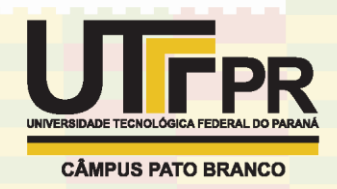

[https://eventos.utfpr.edu.br//sicite/sicite2019](https://eventos.utfpr.edu.br/sicite/sicite2019)

# **Desenvolvimento de plugin de leitura de equações matemáticas para leitor de tela**

# **Development of screen reader plugin to read mathematical expressions**

#### **RESUMO**

**Lucas Ribeiro Mendes** LRMEN14@gmail.com Universidade Tecnológica Federal do Paraná, Ponta Grossa, Paraná, Brasil

**Sani de Carvalho Rutz da Silva** [sani@utfpr.edu.br](mailto:sani@utfpr.edu.br) Universidade Tecnológica Federal do Paraná, Ponta Grossa, Paraná, Brasil

**Albino Szesz Junior** albinojr12@gmail.com Universidade Estadual de Ponta Grossa, Ponta Grossa, Paraná, Brasil

**Recebido:** 19 ago. 2019. **Aprovado:** 01 out. 2019.

Internacional.

ſс

Œ

**Direito autoral:** Este trabalho está licenciado sob os termos da Licença Creative Commons-Atribuição 4.0 Este artigo apresenta uma abordagem sobre um problema de acessibilidade encontrado no estudo da matemática, por alunos cegos, em plataformas tecnológicas, mais especificamente em plataformas online. Esses alunos utilizam-se de softwares leitores de tela, os quais têm o objetivo de ler o conteúdo acessado pelo usuário no computador, incluindo o de páginas da internet. Expressões matemáticas encontradas na internet muitas vezes são inacessíveis a esse tipo de software, devido a diversas incompatibilidades, o que cria uma barreira de acessibilidade no aprendizado do aluno. A fim de auxiliar na solução deste problema, desenvolveu-se uma extensão/plugin que possibilita aos leitores de tela suportarem expressões matemáticas, ou seja, possibilita-os realizar a leitura de expressões matemáticas que por padrão não são reconhecidas. Isso é feito por meio da conversão dessas expressões em um formato de texto acessível, em português e não ambíguo. Realizou-se teste preliminares e os resultados apresentados são satisfatórios e condizentes com a pesquisa realizada, mostrando-se promissores e auxiliando na solução do problema apresentado, ainda que com algumas limitações. A próxima etapa será a validação com o público a que se destina.

**PALAVRAS-CHAVE:** Acessibilidade, Matemática, Extensão, Software, MathML.

#### **ABSTRACT**

This article presents an approach about accessibility issues found in mathematics learning, by blind students, in technologic platforms, specifically online platforms. These Students use screen reader softwares, whose are made to read the content accessed by user on computer, including pages in the internet. Mathematical expressions found in the internet usually are inaccessible to this kind of software, due to many incompatibilities, creating obstacles of accessibility on the student's learning. In order to help in solving this problem, an extension/ plugin has been developed that allows reading of mathematical expressions by screen readers, which by default are not recognized. This was made by converting these expressions into an accessible and unambiguous text, in Portuguese Language. Preliminary tests were executed and the results presented are satisfactory and consistent with the research performed, showing promise and helping in solving the problem presented, although with some limitations. The next step will be validation with the intended audience.

**KEYWORDS:** Accessibility, Mathematics, Extension, Software, MathML.

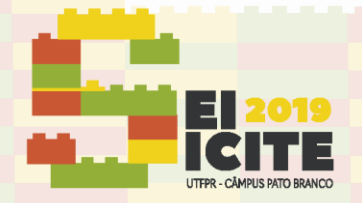

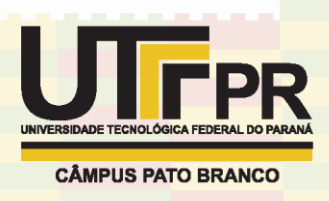

## **INTRODUÇÃO**

A tecnologia, tem auxiliado na evolução de todas as áreas e setores humanos, incluindo também a da educação, tornando-a ainda mais ampla e acessível ao público. Contudo, a inclusão possibilitada pela tecnologia derruba principalmente barreiras como a distância entre o centro de ensino e o custo de cursos, porém ainda existem problemas quanto a inclusão de pessoas com deficiência nesse meio tecnológico-educacional.

Um problema encontrado nesse meio trata-se do ensino de matemática para alunos cegos, os quais, por meios tecnológicos, encontram dificuldades durante o aprendizado pois utilizam-se de leitores de tela para compreender o conteúdo que estão acessando, sendo o software responsável por converter o conteúdo escrito para áudio.

Expressões matemáticas na internet ou em outras mídias digitais, muitas vezes são encontradas em formatos não acessíveis, como imagens (png, jpeg), que somente podem ser lidas por softwares leitores de tela caso sejam descritas como texto alternativo, o que normalmente necessita de conhecimentos específicos de programação, além de ser oneroso descrever textualmente cada uma das equações de forma manual. Segundo Ferreira e Freitas (2004), esse problema foi parcialmente solucionado com a criação de formatos mais acessíveis para exibição de expressões matemáticas como MathML e LaTeX.

Contudo, mesmo que as expressões se encontrem nesses formatos acessíveis, ainda não existem softwares gratuitos e em língua portuguesa, que consigam realizar a leitura da expressão de forma correta, o que cria uma barreira de acessibilidade para alunos cegos no aprendizado da matemática.

O objetivo dessa pesquisa visa desenvolver um plugin/software que solucione esse problema, algo que permita que leitores de tela possam interpretar expressões matemáticas no formato acessível MathML, presentes em páginas e documentos da internet. De forma simplificada, a solução desenvolvida deve converter expressões matemáticas em MathML para um formato de texto simples, em português e sem ambiguidade, que qualquer leitor de tela possa reproduzir.

## **MATERIAIS E MÉTODOS**

O material necessário para o desenvolvimento da pesquisa foi um computador, além de softwares e documentos disponíveis na internet, não havendo nenhum material físico além do computador.

A metodologia baseou-se na leitura de pesquisas relacionadas ao tema, as quais serviram de alicerce para compreendê-lo e avaliar as possíveis soluções que poderiam ser aplicadas ao mesmo. Um dos maiores obstáculos encontrados foi o da ambiguidade de leitura, pois considerando que o usuário não pode visualizar a expressão, a forma como ela é lida é essencial para sua correta compreensão. O quadro 1 apresenta duas expressões matemáticas simples, que visualmente são facilmente distinguíveis, mas ao realizar sua leitura e compreensão apenas por vias audíveis, ou seja, escutando a leitura literal da expressão, que é o que softwares leitores de tela fazem para usuários cegos, isso pode gerar certa ambiguidade.

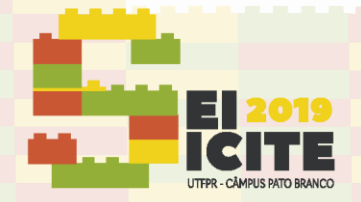

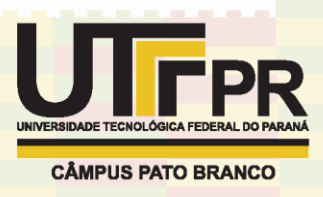

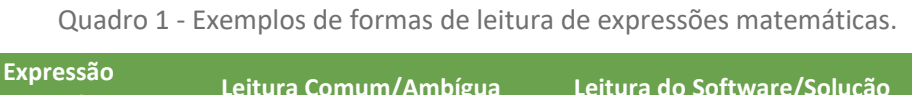

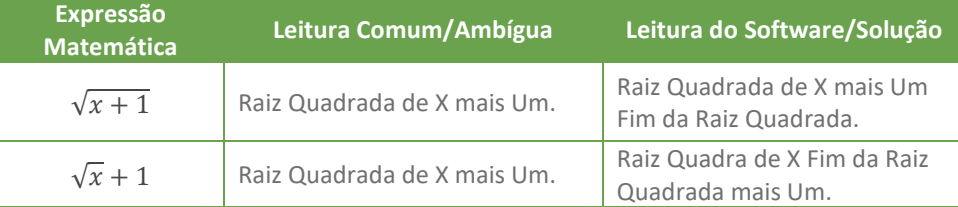

Fonte: Autoria própria (2018).

O método de leitura adotado pela solução/software, visto na última coluna do quadro 1, procura não gerar ambiguidade. Dessa forma, ela gera textos mais extensos que o comum, identificando a abertura e fechamento de todos os elementos compostos da expressão matemática.

Após definido o formato de conversão de expressões matemáticas que seria utilizado na solução, foi realizado um levantamento de plataformas para o desenvolvimento da solução com o objetivo de abranger o maior número de usuários possível. Tendo conhecimento de que o problema envolve usuários cegos, que se utilizam de leitores de tela e encontram o problema em páginas da internet, a solução deveria ser implementada no leitor de tela ou no navegador de internet.

A plataforma de leitores de tela é composta por uma gama muito extensa de aplicações, o que divide a fatia de usuários em pequenos números, enquanto que, a plataforma de navegadores web possuí alguns softwares consolidados e com uma fatia de usuários muito extensa. A figura 1 apresenta um gráfico referente ao uso de navegadores web, produzido a partir de estatísticas geradas pelo site W3Counter (2019) em um universo de 50 milhões de usuários do site.

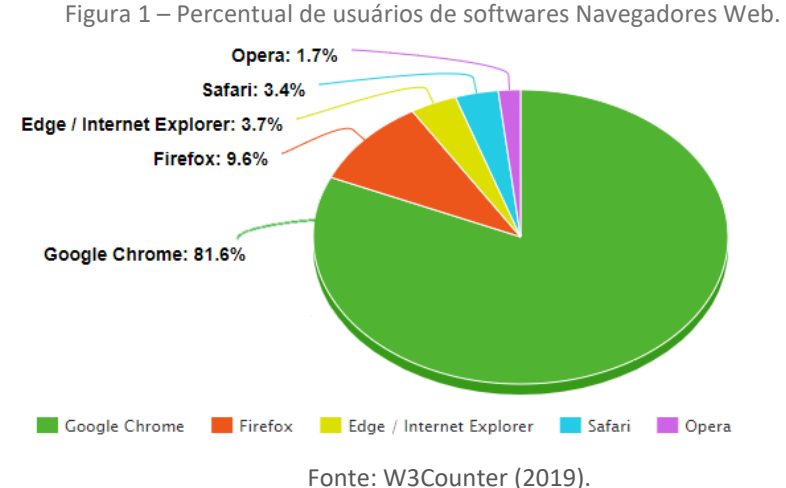

Considerando o percentual de usuários do navegador Google Chrome, contendo mais de 80% da fatia total, sendo esse um percentual bastante significativo, foi decidido implementar a solução diretamente no navegador, em formato de um software do tipo extensão/plugin, ou seja, um software que trabalha dentro do navegador e executa funcionalidades próprias (Google, 2019). Além disso, esse tipo de software é compatível com Google Chrome e Firefox, isso permite que um único código desenvolvido funcione em ambos, abrangendo por fim, um percentual acima de 90% do público, alcançando o objetivo inicial de desenvolver uma solução que alcance o maior número possível de usuários.

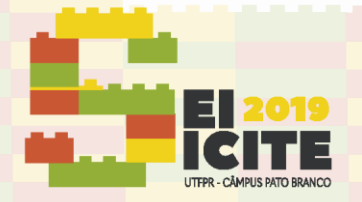

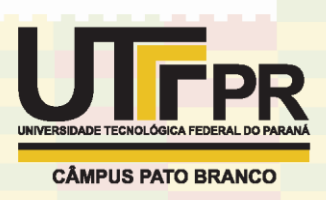

O processo de desenvolvimento da extensão/plugin baseou-se em três importantes etapas, sendo elas: reconhecimento de expressões, conversão de expressões e apresentação.

- a) Reconhecimento de expressões: A extensão é executada toda vez que uma nova página web é aberta pelo usuário. Nessa etapa a extensão lista e obtém todas as expressões matemáticas que encontra na página de forma automática.
- b) Conversão de expressões: Após obtidas todas as expressões da página, a extensão realiza a conversão de cada uma delas para um texto acessível, em língua portuguesa e sem ambiguidade, como foi visto no quadro 1.
- c) Apresentação: Nessa etapa a extensão obtém as conversões realizadas na etapa anterior e vincula cada conversão à sua respectiva expressão matemática dentro da página. Assim, todas as expressões matemáticas da página terão, dentro delas, um texto alternativo que contém sua leitura em um formato de texto acessível por qualquer leitor de tela.

## RESULTADOS E DISCUSSÕES

Os resultados obtidos na pesquisa foram satisfatórios, pois foi alcançada uma extensa gama de expressões matemáticas suportadas, aliada a códigos de fácil manutenção e aprimoramento futuro. A fim de expor de forma mais clara os resultados, será apresentado um comparativo entre uma página web, contendo equações matemáticas MathML, acessada sem a utilização da extensão/plugin e, essa mesma página sendo acessada com a extensão/plugin instalada.

As figuras 2 e 3 apresentam o navegador Google Chrome sem a extensão/plugin instalada e com a extensão/plugin instalada, respectivamente, ambos acessando a mesma página contendo equações matemáticas MathML.

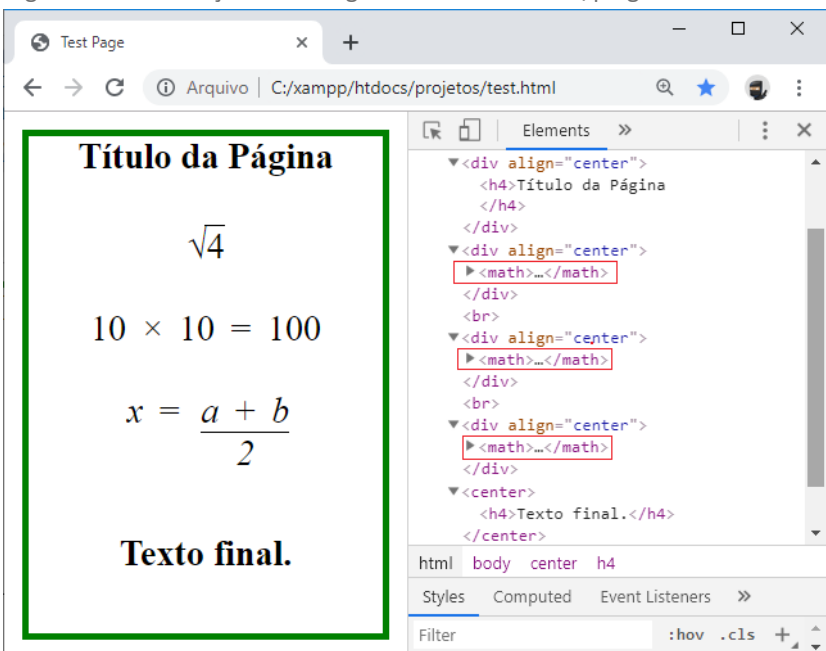

Figura 2 – Visualização do Navegador sem a extensão/plugin instalada.

Fonte: Autoria própria (2019).

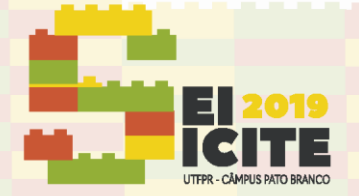

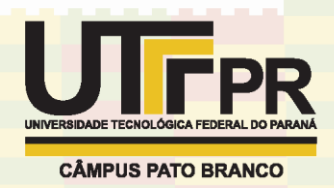

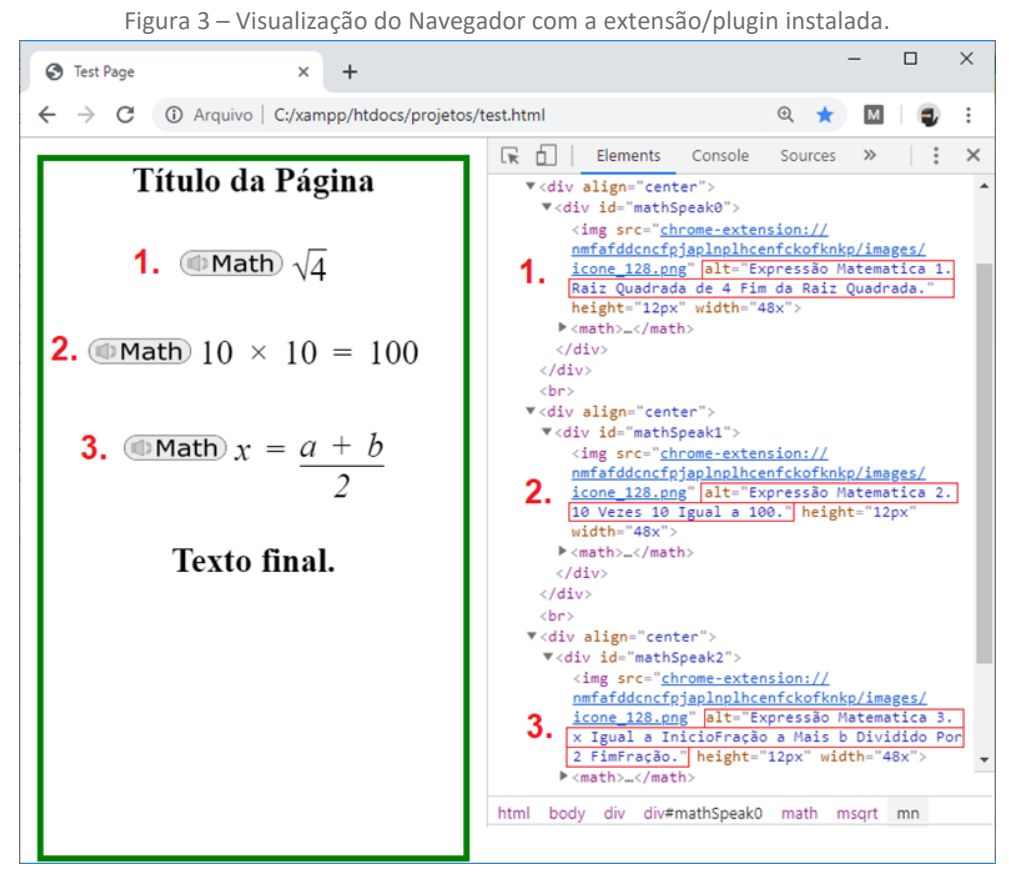

Fonte: Autoria própria (2019).

Na figura 2, sem a extensão/plugin instalada, é possível identificar que o código da página (lado direito) possui apenas as tags matemáticas, marcadas em vermelho, não contendo nenhum tipo de texto que permita ao software leitor de tela realizar a leitura da expressão matemática.

Na figura 3, com a extensão/plugin instalada, o navegador apresenta uma imagem com o logo da extensão/plugin "Math" ao lado de cada expressão matemática da página (lado esquerdo). Além disso, para cada equação na página, há um texto alternativo e acessível no código da mesma (lado direito) marcado em vermelho. Nesse caso, quando o software leitor de tela tentar ler a expressão matemática, ele realizará a leitura desse texto acessível e permitirá ao usuário compreender a expressão matemática que antes era ignorada pelo leitor, trazendo assim, acessibilidade ao usuário.

#### **CONCLUSÕES**

A pesquisa realizada auxiliou na compreensão de problemas relacionados a acessibilidade que existem no meio tecnológico. Também mostrou a importância da acessibilidade, que deve ser considerada em todos os ambientes possíveis, incluindo a educação e tecnologia.

Foi possível desenvolver um software que auxilia na solução de um dos problemas de acessibilidade encontrado no ambiente tecnológico. A solução desenvolvida buscou ser simplificada, criando um sistema automatizado no qual o

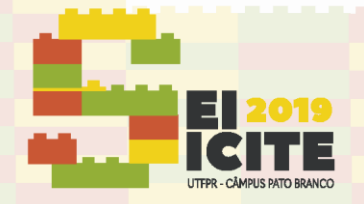

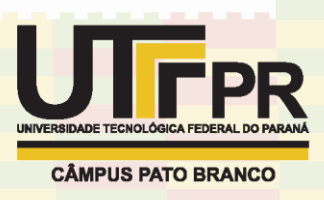

usuário não precisa realizar nenhuma ação além de instalar a extensão/plugin em seu navegador.

Assim, com toda a praticidade disponibilizada, juntamente com uma distribuição gratuita, em plataformas de navegadores amplamente utilizadas, a extensão/plugin busca alcançar o maior número de usuários possível, trazendo uma solução que atinge um enorme percentual de usuários.

Por fim, a pesquisa alcançou os resultados esperados, necessitando a etapa de validação com o público a que se destina e a publicação do produto em plataformas oficiais, etapas que estão sendo realizadas. Ainda há muitas características que podem ser implementadas no software, o que será buscado por meio do processo de validação com a população cega e de adaptações produzidas por terceiros sobre o código fonte da extensão/plugin, que será disponibilizado gratuitamente.

#### **AGRADECIMENTOS**

Agradeço ao Conselho Nacional de Desenvolvimento Científico e Tecnológico (CNPq) pelo auxílio financeiro dado à pesquisa.

Agradeço a professora doutora Sani de Carvalho Rutz da Silva, ao professor mestre Albino Szesz Junior e a instituição de ensino Universidade Tecnológica Federal do Paraná, por proporcionarem a realização dessa pesquisa.

### **REFERÊNCIAS**

FERREIRA, HELDER & FREITAS, DIAMANTINO. **Enhancing the Accessibility of Mathematics for Blind People: The AudioMath Project**. 2004. DOI: 3118. 678- 685. 10.1007/978-3-540-27817-7\_101.

W3Schools. **Browser & Platform Market Share**. 2018/2019. Disponível em: <https://www.w3schools.com/browsers>. Acesso em: 02 de nov. de 2018.

Google Chrome. **What are Extensions?**. Disponível em: <https://developer.chrome.com/extensions>. Acesso em: 03 de dez. de 2018.